## Free Download

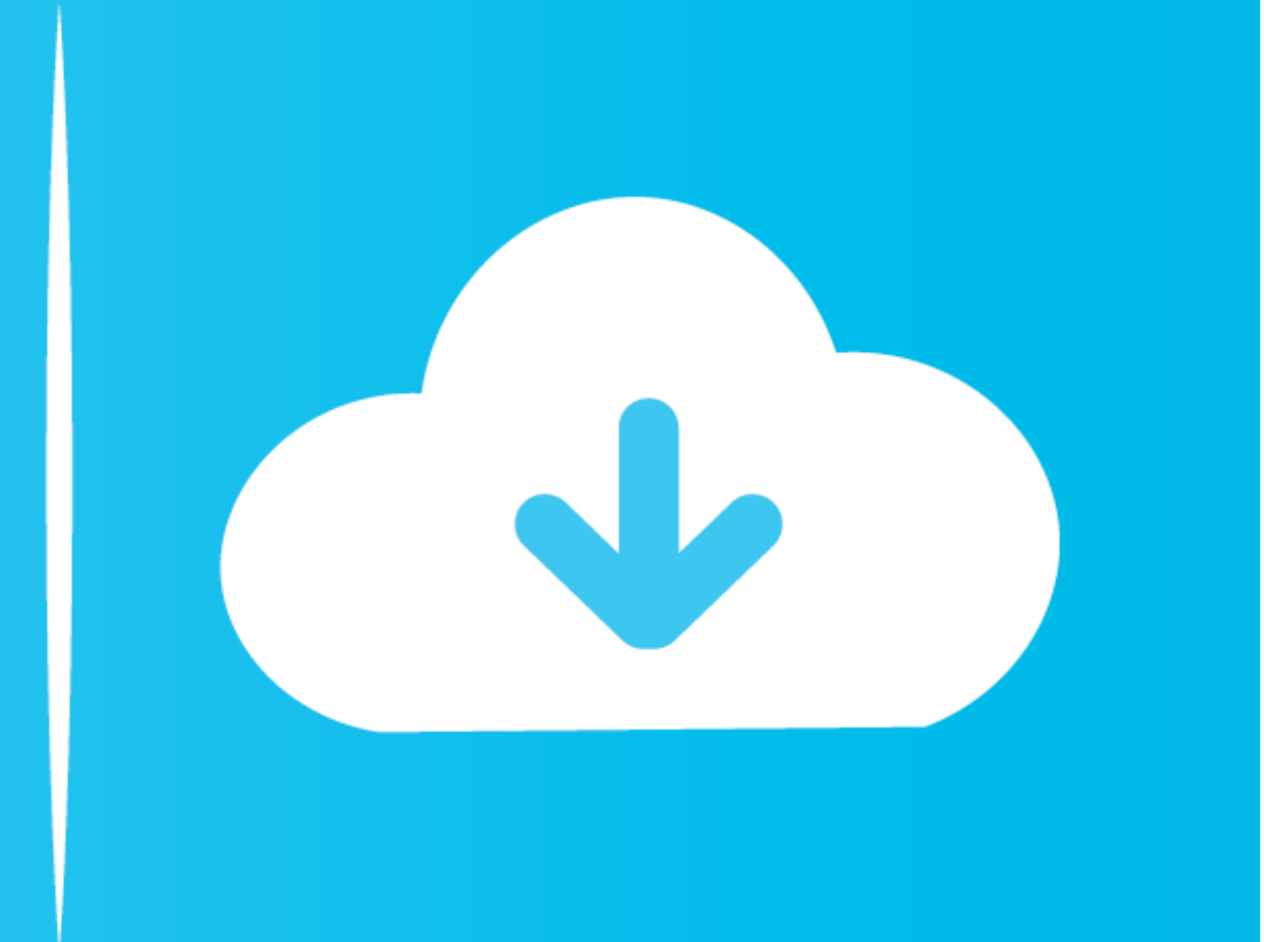

[Microsoft Word For Mac 2016 Torrent](https://blltly.com/1ve59y)

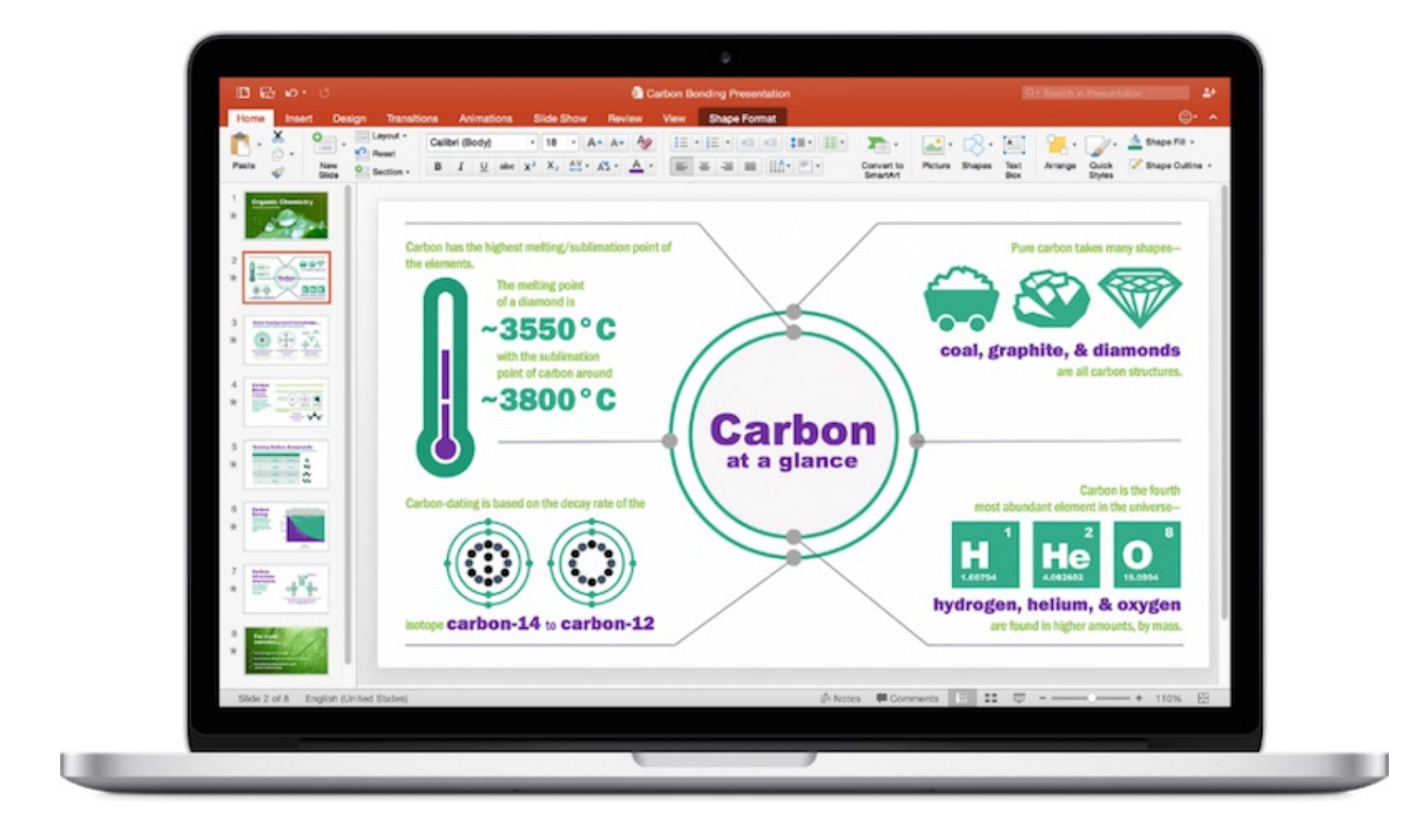

[Microsoft Word For Mac 2016 Torrent](https://blltly.com/1ve59y)

# Free Download

Versatile User Oriented InterfaceThe application has the awesome user interface which is very helpful in the use of the latest features of the office suite 2019.. System Requirements For Registration NumberMac computer wit

To enable yo to do this trick open up Terminal (Applications Utilities Terminal) on a new line type.. The new line type.. The new Insights pane shows relevant contextual information from the web inside Word.. OneNote Wheth editor will open As shown in the image below.. Microsoft Office 2019 for Mac 16 29 License key avails you to take the advantages of the latest features Which are Retina display, full-screen view support, and even scroll bo

### **microsoft word online**

microsoft word online, microsoft word free download, microsoft word download, microsoft word free, microsoft word 2010, microsoft word for mac, microsoft word free trial, microsoft word apk, microsoft word 2010 free downlo

Volume license versions: If you work in an organization that manages your You Dnt Need to Buy Microsoft Office 2016 Mac Purchase Editon Because Its Completly Crack You Dnt Have to Pay Anyone You Can Use Microsoft Office 20 2016 for Officially Website of Microsft If You.. The state-of-the-art authoring and reviewing tools in Word make the creation of polished documents easy.. The Design tab enables you to manage layout, colors, and fonts acro

Ms Word For Mac 2016PowerPoint Microsoft Office For Mac 2016Build, collaborate, and effectively present your designs with new slide transitions and an upgraded Animations task pane.. all the documentation and projects incl Builder to save time, so you can focus on insights.. Threaded comments alongside your slides help you incorporate feedback into your presentations, And Presenter View displays the current slide, next slide, speaker notes, HFS Plus)A monitor with 1280×800 resolution or higherRecommended Safari 7Recommended 1 GB of RAM5,62 GB of free hard disk space.

## **microsoft word free download**

Create and share professional-looking documents with state-of-the-art editing, reviewing, and sharing tools.. Microsoft Office for Mac 16 29 v2019 Serial KeyOffice 2019 for Mac Serial key is developed from the elegant grou Neovim is singlehandedly responsible for many of the changes introduced in the latest version of Vim such as support for asynchronous plugins and an.. OutlookEasily manage your email, calendar, contacts, and tasks Push ema big step forward for Mac® users—Office 2016 for Mac is now available in 139 countries and 16 languages.. It gives you the smart work facility within less time Microsoft Office 2019 for Mac Key FeaturesWordNote: The steps t one of the following: Microsoft HUP: If you bought Office for personal use through your company, see Install Office through HUP. e10c415e6f

### **microsoft word free**